**الفصل السادس االختتام**

**أ. نتائج البحث**

النتائج من ىذا البحث ىي ىناك تأثري استخدام وسيلة جدار الكلمات لإتقان المفردات لدى الطلاب في تعليم اللغة العربية بالمدرسة الثانوية الإسلامية الرئيسية سكربيال ماترام،كما يتضح من االختالفات يف نتائج تعلم الطالب قبل استخدام وسيلة جدار الكلمات وبعد استخدام وسيلة جدار الكلمات.ويتجلى ذلك في متوسط قيمة الاختبار القبلي التي تم الحصول عليها من قبل الجحموعة التجريبية (أ) ٤١ والمحموعة الضابطة (ب) ٥٥ اختلافًا في متوسط الاختبار التمهيدي الثاني ضعيفة جدًا لأن كلا المحموعتين من نفس نقطة البداية. في حين أن .<br>. متوسط درجات الاختبار البعدي للمجموعة التجريبية (أ) كان ٧١ ومتوسط قيمة الجحموعة الضابطة (ب) كان ٥٧ اختلافًا في متوسطات المنشورات للمجموعتين كانت كبيرة، والتي يحتاجها TاحسبهاكTالطاولة هي ٢٧.٦ والقيمة المهمة كانت .ٓ.ٗٙٙ يظهر أن استخدام جدار كلمة تعلم وسائل مفردات طالب الصف العاشر بالمدرسة الثانوية الاسلامية الرئيسية سيكربيلا ماترام. حتى تتمكن وسيلة اجليدة من حتقيق أىداف التعلم ادلفرودة حيث يتمكن الطالب من استخدام ادلفردات لتكوين اجلمل.

**ب.االقتراحات**

بناء على االستنتاجات أعاله، يقًتح الباحث عدة أشياء من ادلتوقع أن تكون متورطة يف تعلم اللغة العربية وصنع السياسات، وىي: .ٔ ادلؤسسات الًتبوية وخاصة مدرسة عالية الراية سكربالء ماترام. أ) من المتوقع أن يقوم المعلمون بتعزيز إبداعهم وابتكارهم في استخدام وسائل التعلم بحيث يصبح التعلم أكثر رقصًا، ولا يشعر بالملل والملل. ً

ب(جيب على ادلدارس تعظيم ادلرافق ادلوجودة مثل ادلعدات ادلفيدة لدعم تعلم اللغة العربية واللغات األخرى.

٢. الباحثين المحتملين

ميكن استخدام نتائج ىذه الدراسة كمرجع ومدخل دلزيد من الباحثني. لكن من المتوقع أن يتمكن مزيد من الباحثين من التطوير والتحسين باستخدام كلمة جدار التعلم بوسائل اإلعالم حبيث يتم حتقيق الكمال يف نتائج الدراسات الالحقة.

**فائمة المصادر والمراجع**

**المصادر** الحاكيم، *قَيَّدُوا َقَيَّلُوا العِلْمَ بِالْكِتاب، (رواه الحاك*م في المستدرك وصحّحه) رواه الًتمذي, حديث حسن رواه أبو داود، الًتمذي و إبن ماجو رواه أحمد، والبخاري، وابن حبان، عن أبي هريرة وصححه الألباني في صحيح الجامع

**قائمة المراجع العربية** ا*لوثائق*، دقتر تسجيل المدرسة أخذ في التاريخ ٣ يولى ٢٠٢٠ الملاخظة، الثانوية الاسلامية الرئيسية سكربيلا ماترامγ. يناير ۲۰۲۰ ا*لوثائق*، دقتر تسجيل المدرسة أخذ في التاريخ ٣ يولي ٢٠٢٠ ذواذلادي، تعليم عناصر اللغة لطالب اجلامعة بإندونيسيا، رايس أبدوالله،*الوسائل التعليمية في تعليم اللغة العربية للناطقين بغيرها، ديناميات* العلي*ر vol.* 7 ا رقيبه. ( ، ٢٠١٦. طعيمة، رشدي أحمد.*تعليم العربية لغير الناطقين ب*ها. طعيمة،رشدي أحمد.*تعليم العربية لغير الناطقين ب*ها. ريانطا نور، تطبيق منهج تعليم اللغة العلبية يف مدرسة بنس ىاشم االبتدائية ا*لاسلامية في ضوء المنهج ك*ـٌ 1.1 جامعة مولانا مالك إبراهيم الإسلامية الحكومية مالانج، ۱۷۰۲. سري أرديكا غوستي أبحيلا، *فعالية الريقة الصامنة باستخدم وسيلة الكلمات في تعليم* العربية لترقية مهارة الكلام لدى تلاميذ الصف الثامن في المدرسة المتوسطة االسالمية مفتاح العلوم بالالوان، جبامعة سلطان شريف قاسم االسالمية احلكومية بكنبارو بريو، ٕٕٓٓ

سوترسنو أمحد، أصول الًتبية والتعليم، )معهد دار السالم: كونتور للًتبية اإلسالمية، .)ٕٓٓٛ سوترسنو أمحد، أصول الًتبية والتعليم**،** )معهد دار السالم: كونتور للًتبية اإلسالمية، )ٕٓٓٛ( سعد علي زاير و مساء تكي داخل، اجتاىات حديثة يف تدريس اللغة العربية، الطبعة األوىل، ،ٕٓٔ٘ ص ٕٔ شهداء صاحل نور، تعليم ادلفردات يف كتاب العربية بني يديك باستخدام األغنية الفصيحة، جامعة موالن مالك إبراىيم االيالمية احلكوومية مباالنج، .ٕٓٔٓ نور احلكمة، تعليم ادلفردات يف كتاب العربية بني يديك باستخدام األغنية الفصيحة، جامعة موالنا مالك إبراىم اإلسالمية احلكومية مباالنج كلية الدراسات العليا قسم تعليم اللغة العربية، ٕٕٓٔ

**قائمة المراجع العندونيسيا**

- Aminingsih Siti, Skripsi,"*Penggunaan Media Word Walls Dalam Pembelajaran Kosakata Pada Pembelajaran Asing Tingkat Intermedia Wisma Bahasa Yogyakarta*",(Skripsi, Universitas Negeri Yogyakarta, 2013)
- Arif, Rahman Faqihudin, "*Upaya Meningkatkan Penguasaan Mufrodat Melalui Penerapan Metode Permainan Edukatif di Kelas VIII MTs Hidayatullah Seleman Yogyakarta*", (Skripsi, UIN Sunan Kalijaga Yogyakarta, 2014).
- Asep Saipul Hamdi& Bahruddin, *Metode Penelitian Kuantitatif Aplikasi Dalam Pendidikan*,(Yogyakarta:CV Budi Utama, 2014)
- Darmawan Deni, *Metode Penelitian Kuantitatif*, (Bandung: Remaja Rosdakarya, 2013).
- Fajriah Zahratun,"*Peningkatan Penguasaan Kosakata Bahasa Arab(Mufrodat) Melalui Penggunaan Media Kartu Kata Bergambar*, Jurnal Pendidikan Usia Dini Volume 9 Edisi 1, 2015.
- Hijriah Umi, *Analisis Pembelajaran Mufrodat Dan Struktur Bahasa Arab di Madrasah Ibtidaiyah*, (Surabaya: CV. Gemilang, 2008).
- Hermawan,Acep. *Metodologi Pembelajaran Bahasa Arab*, (Bandung: PT Remaja Rosdakarya Offset 2011).
- Isnadi Anom, skripsi,"*Upaya Meningkatkan Penguasaan Kosakata Bahasa Arab Dengan Metode Bernyanyi di Kelas VII MTs Yapi Pakem Sleman Yogyakarta*"

[Https://penelitianilmiah.com](https://penelitianilmiah.com/) diUnduh tanggal 10 Agustus 2020

Jurnal At-Tafkir Vol. IX No. 2 Desember 2016.

Nugrawiyati Jepri, *Pembelajaran Kosakata Bahasa Arab di Madrasah Ibtidaiyah*, *jurnal pembelajaran kosakata,* (Universitas Islam Negeri Maulana Malik Ibrahim Malang).

- Robertus Angkowo dan A. Kosasih*, Optimalisasi Media Pembelajaran,* (Jakarta, PT Grasindo, 2007).
- Rohman Fathur, *Metodologi Pembelajaran Bahasa Arab*, (Malang, Jawa Timur, Madani, 2015)

Riskasari Ana, Skripsi,"*Pembelajaran Mufrpdat Kosakata Bahasa Arab Dengan Menggunakan Media Word Wall*, (*Studi Esperimen SMK Muhammadiyah 2 Lendah Kelas X),*(Skripsi, UIN Sunan Kalijaga Yogyakarta, 2017).

Sudaryono, *Metode Penelitian Pendidikan*,(jakarta: kencana, 2016).

Sugiono, *Statistik Metode Penelitian Kuantitatif, Kualitatif dan R&D*, (Bandung : penerbitAlfabet, 2017)

Sugiyono, *MetodePenelitianPendidikn* ,*(Pendekatan Kuantitatif, Kualitatif R&D),* (Bandung: ALFABETA, 2009).

Supardi *Aplikasi Statistic Dalam Penelitian,(*Jakarta Selatan, PT. Ufuk Publishing Hous, 2012).

Sukardi, *Metodologi Penelitian Pendidikan: Kompetensi dan Praktik*, (Jakarta:PT Bumi Aksara, 2003).

Sudaryono, *Metode Penelitian Pendidikan*, (Jakarta: Kencana, 2016).

Supardi*, Aplikasi Statistic Dalam Penelitian,(*Jakarta Selatan, PT. Ufuk Publishing Hous, 2012.

**مالحق**

**شكل اإلعالم وسيلة جدار الكلمات**

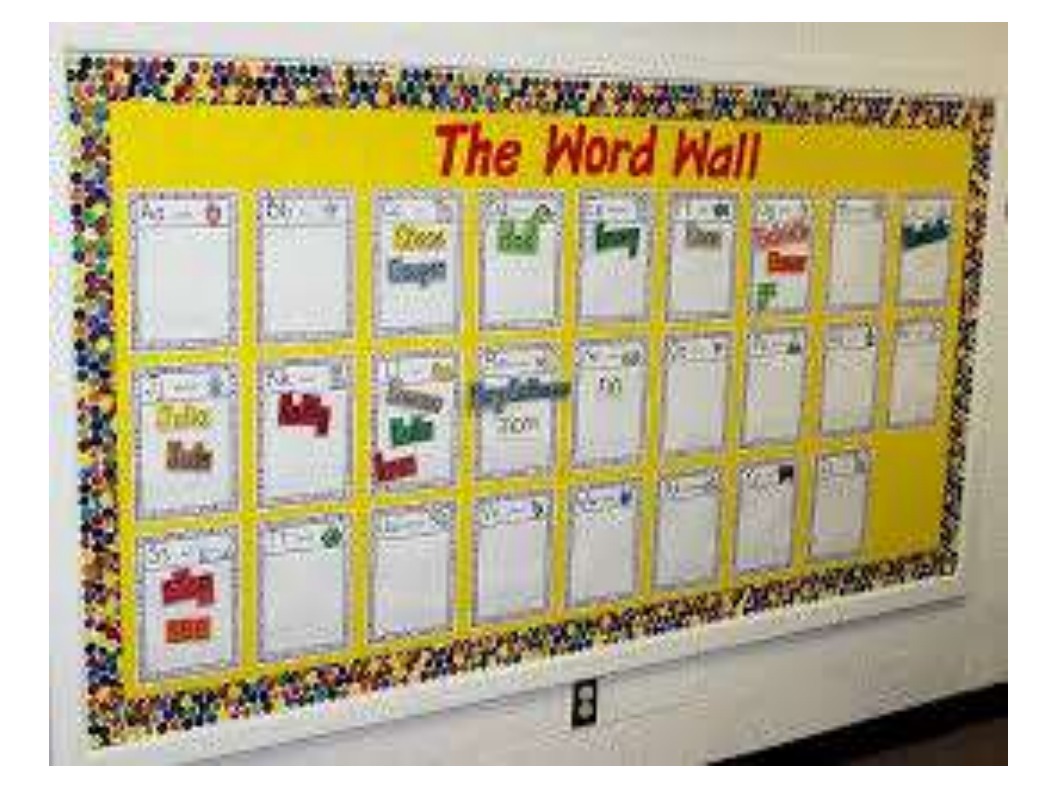

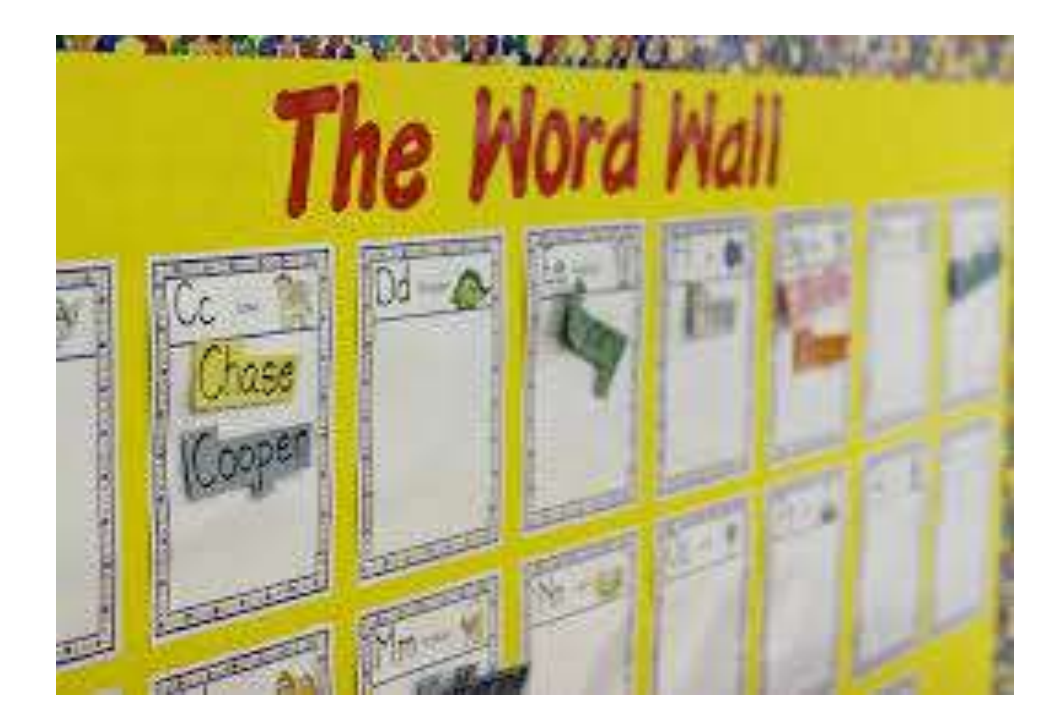

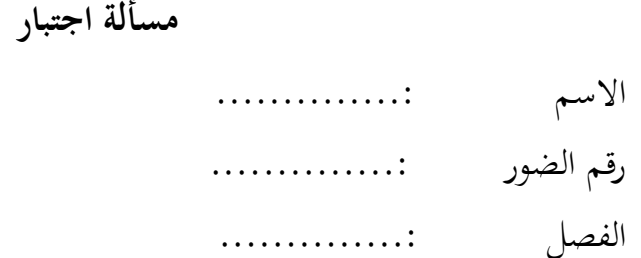

اختر حروف العطف المناسبة!

١. يَسْكُنُ الأُسْتَاذُ عبدالله.....أُسْرتةُ في شَارِعِ (جواندا) أ. بل ب. أو ج. و د. څ ه. حتَّى ٢. لَيْسَ معي قلمٌ.....مرْسمةٌ أ. بل ب. أو ج. و د. ثمّ ه. حتَّى ٣. نصلِّيْ الصبْحَ في المسْحيد......نقْرأ القرْآن في الْبيت أ. بل ب. أو ج. و د. څ ه. حتَّى

٤. أنا أقْرأ.....اكْتبُ في غَرْفتةِ الْمكْتب  $\ddot{a}$ ر<br>. أ. بل ب.أو ج. و د. ثم هـ. حتَّى ه . الْموظَّفة تذْهبُ إلى مكْتبهَا صباحًا،.....ترْجع البيْتِ مساءً **ٔ** ً َ أ. بل ب.أو ج. و د. ثم هـ. حتَّى ٦. هلْ تخْتاريْن الممجلَّةَ.....الحاسوْب؟ <u>ٔ</u>  $\ddot{\phantom{0}}$ أ. بل ب.أو ج. و د. ثم ه. حتَّى ۰۷ لا نريْدُ الخضرَ،.....نريْدُ الفكهةَ  $\ddot{\phantom{a}}$ َ أ. بل ب.أو ج. و د. ثم

ً

ه. حتَّى ٨. أَنْظَرْ، جاءَ الخادمُ،.....المدرّس أ. لكنْ  $\vee$ ب. لا ج. و د. حتَّى هه. أو ۹. آسف لیْسَ معي مرْسمة و……قلمّ اً. لكنْ ب. لا  $\sigma \cdot \overline{c}$ د. حتَّى ه. أو لا يلْعبُ الطَّالبُ كرةَ لْبقدم.....كرة السّلّة  $\mathbf{A}$ أ. لكنُ ب. لا ج. و د. حتَّى ه. أو ١١. الشّرطي....المرؤر اً. ينظّم ب. يسۇق ج. يفْصح

د. فر ْ يو ه. ي ْكنس َ .ٕٔ يف.... ار الْبضائع ّ ّج ع الت ْ يبي وِق أ. ّ الس ْحر ب.الب ج. ِ الفناء ْص د. ِل الف ه. ادللْع ِب ّ .ٖٔ ارات ي ّ اليابان.....الّس أ. ُ ْصنع ت ُ ْب. م تر ُ ج. ع ْ تذي ُت د. ب ْ تن ُ ه. رع ْ تز .ٔٗ من األمن ّ حنْن....إىل جو أ. ُ ْصح نف ُ ب.نعال ُ ت. ع ْ نذي ُ ث. حنْصل ُ ج. تاج حنْ ْقا البضائ ِع إىل السوق .ٔ٘ ....تن أ. ُ ْدرسة ادل ب.الْمستشفى

ح. السببّوْرة د. البيْثُ هـ. اليّيّارةُئ

حول الاختبار البعدي الاسم رقم الضور الفصل اختر حروف العطف المناسبة! ١. يَسْكُنُ الأُسْتَاذُ عبدالله.....أُسْرتةُ في شَارعٍ (جواندا) أ. بل ب. أو ج. و ذ. ثمَّ ه. حتَّى ٢. لَيْسَ معي قلمٌ.....مرْسمةٌ أ. بل ب. أو ج. و ذ. ثمَّ ه. حتَّى ٣. نصلِّيْ الصبْحَ في المسْجيد......نقْرأ القرْآن في الْبيت أ. بل ب. أو

$$
\overline{\cdot} \cdot \overline{\cdot}
$$

د. ثم ىت ه. حم .ٗ الْم ْكتب ِ فتة ْ ُ يف غر ْكتب ْرأ.....ُا أنا أق أ. بل ب.أو ج. و د. ثم ىت ه. حم .٘ ِت مساء ْ ْجع البي ا.....،تر ً ا صباح َ إىل م ْكتبه ُ فة ت ْذىب م الْموظ أ. بل ب.أو ج. و د. ثم ىت ه. حم .ٙ ب؟ ْ .....َاحلاسو ة م ْن ادلمجل تاري ختْ ْ ىل أ. بل ب.أو ج. و د. ثم ىت ه. حم َ ُد الفكهة .ٚ ْ .....،نري َ اخلضر ُ د ْ ال نري أ. بل ب.أو

</sub><br>د

ج. و د. ثم هـ. حتَّى ۸. أَنْظَرْ، جاءَ الخادمُ،.....المدرّس َ .<br>. ْ أ. لكن ب. ال ج. و د. حتَّى ه. أو ۹. أسف ليْسَ معي مرْسمة و……قلمّ .<br>-أ. لكن ْ ت.ال ج. و د. حتَّى ه. أو .۱۰ لا يلْعبُ الطَّالبُ كرةَ لْبقدم.....كوة السّلّة أ. لكن ْ ب.ال ج. و د. حتَّى ه. أو ۱۱. الشّرطي.....المرؤر أ. ينظّم

ْ ب. ق يسو ْفصح ج. ي د. فر ْ يو ه. ي ْكنس َ .ٕٔ يف.... ار الْبضائع ّ ّج ع الت ْ يبي وِق أ. ّ الس ْحر ب.الب ج. ِ الفناء ْص د. ِل الف ه. ادللْع ِب ّ .ٖٔ ارات ي ّ اليابان.....الّس أ. ُ ْصنع ت ُ ْب. م تر ُ ج. ع ْ تذي ُت د. ب ْ تن ُ ه. رع ْ تز .ٔٗ من األمن ّ حنْن....إىل جو أ. ُ ْصح نف ُ ب.نعال ُ ج. ع ْ نذي د. ُ حنْصل ه. ُ تاج حنْ

### **المرفقان**

### **نتائج اختبار الصالحية والموثوقية**

## **Reliability**

#### **Notes**

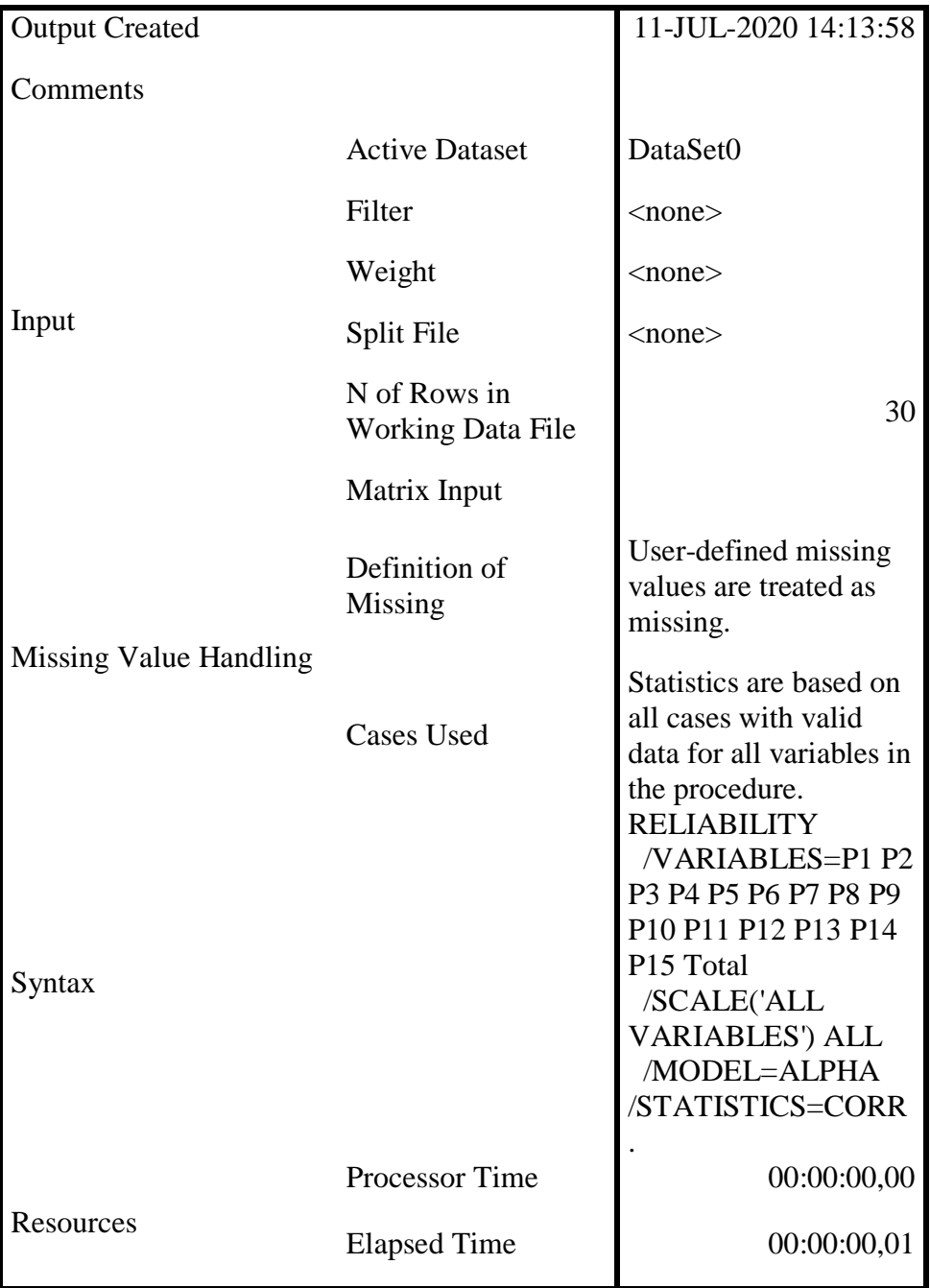

#### **Scale: ALL VARIABLES**

#### **Case Processing Summary**

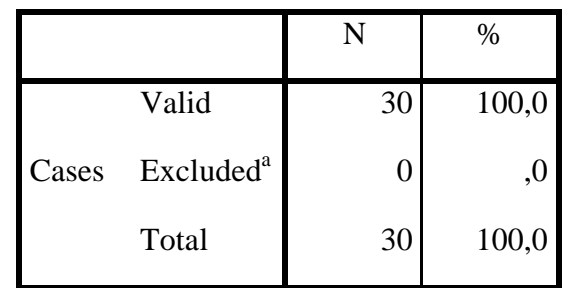

#### **Reliability Statistics**

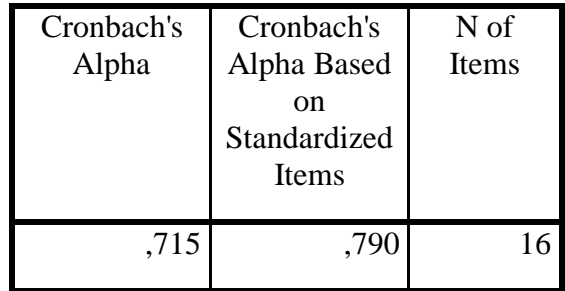

#### **Inter-Item Correlation Matrix**

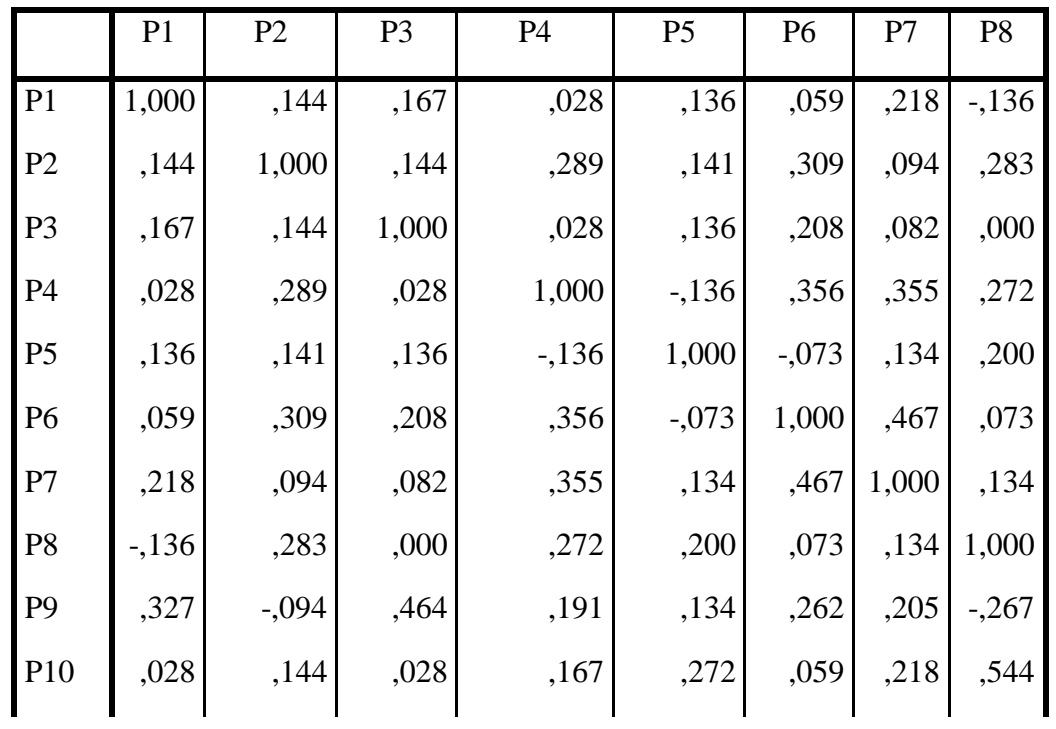

| P11             | ,191    | $-.236$  | ,327 | ,191     | ,267  | ,262    | ,205    | ,000    |
|-----------------|---------|----------|------|----------|-------|---------|---------|---------|
| P <sub>12</sub> | ,302    | ,333     | ,302 | ,165     | ,067  | $-.015$ | ,126    | ,202    |
| P13             | $-.082$ | $-0.094$ | ,464 | ,191     | ,267  | ,262    | ,071    | $-.267$ |
| P <sub>14</sub> | ,085    | ,342     | ,226 | $-0.056$ | ,484  | $-.045$ | , 157   | ,346    |
| P <sub>15</sub> | ,327    | ,189     | ,327 | ,055     | , 134 | , 117   | $-.063$ | ,000    |
| Total           | ,409    | ,427     | ,570 | ,449     | ,466  | .474    | ,495    | ,347    |

**Inter-Item Correlation Matrix**

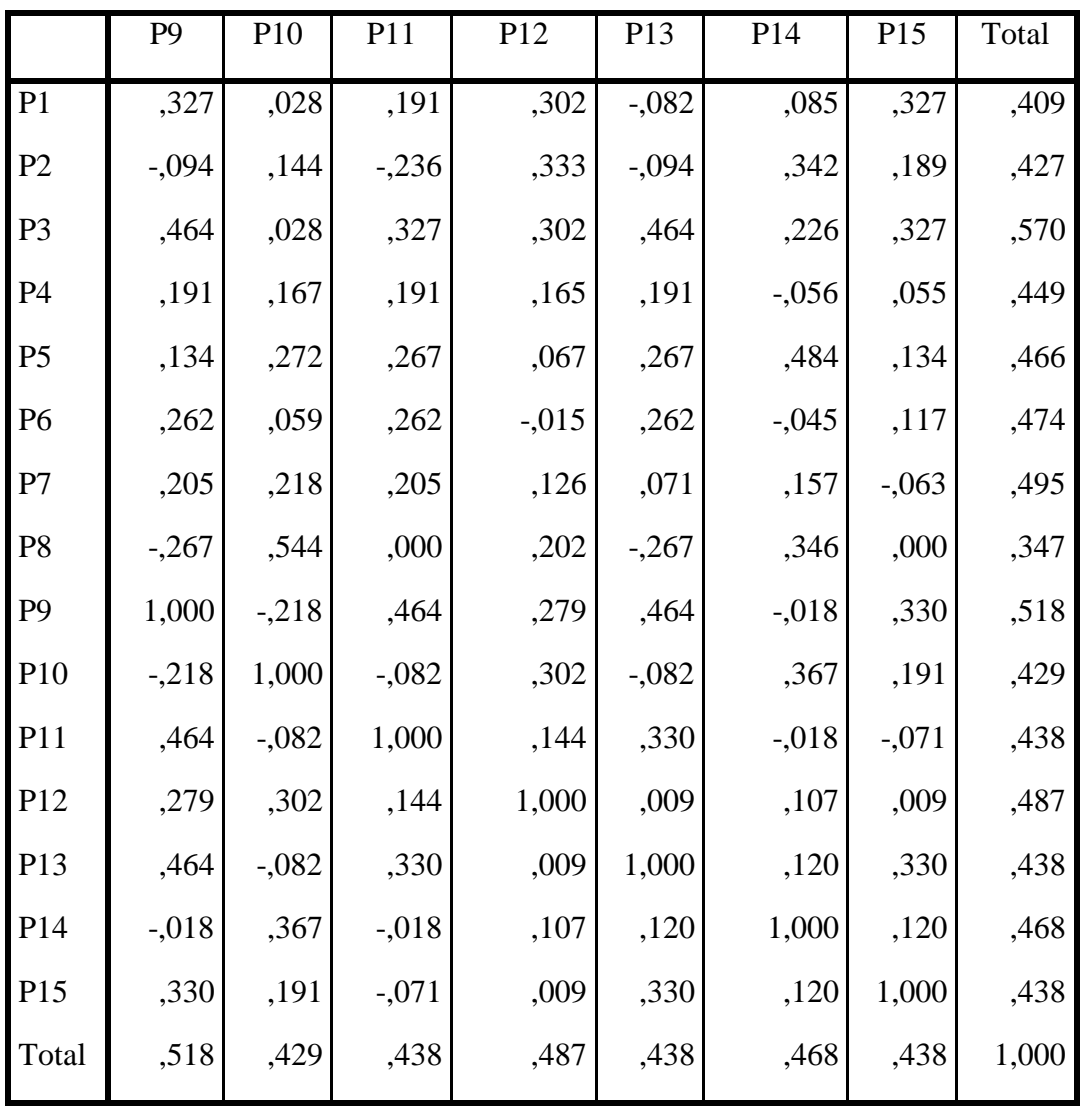

## **نتائج اختبار الحياة الطبيعية**

**Notes**

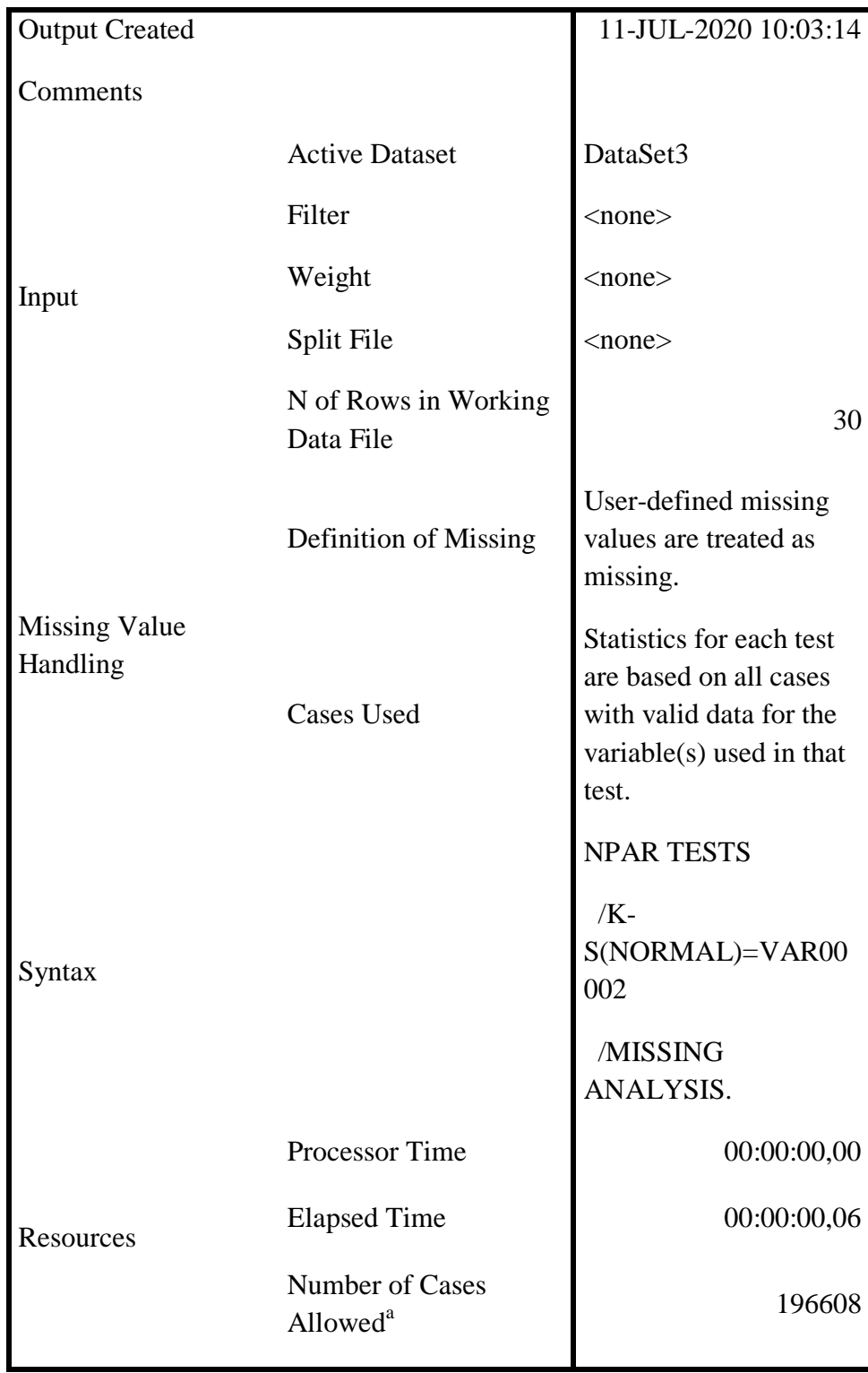

|                                           |                   | Nilai    |  |
|-------------------------------------------|-------------------|----------|--|
| $\overline{\mathbf{N}}$                   |                   | 30       |  |
|                                           | Mean              | 16,0000  |  |
| Normal Parameters <sup>a,b</sup>          | Std.<br>Deviation | 18,75247 |  |
|                                           | Absolute          | ,164     |  |
| <b>Most Extreme</b><br><b>Differences</b> | Positive          | ,164     |  |
|                                           | Negative          | $-118$   |  |
| Kolmogorov-Smirnov Z                      | ,896              |          |  |
| Asymp. Sig. (2-tailed)                    | ,399              |          |  |

**One-Sample Kolmogorov-Smirnov Test**

a. Test distribution is Normal.

b. Calculated from data.

T-Test

Eksperimen control

#### **Group Statistics**

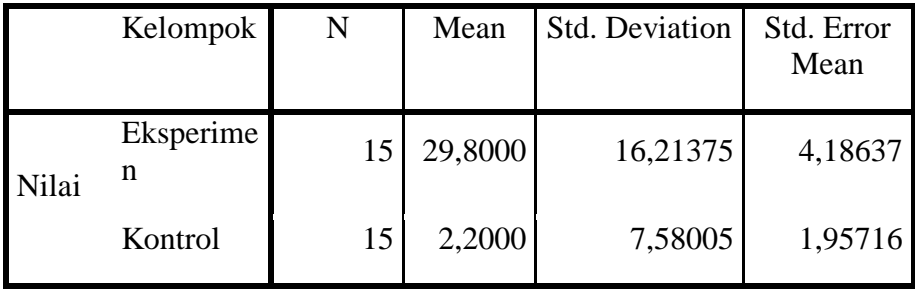

#### **Independent Samples Test**

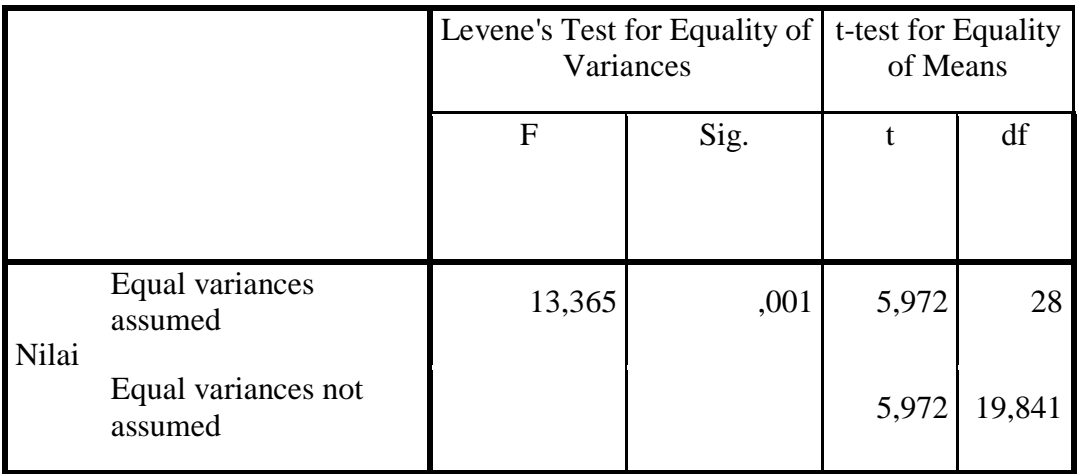

#### **Independent Samples Test**

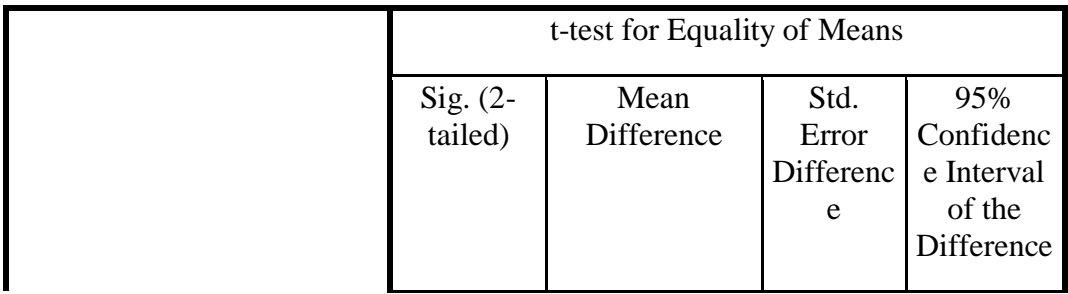

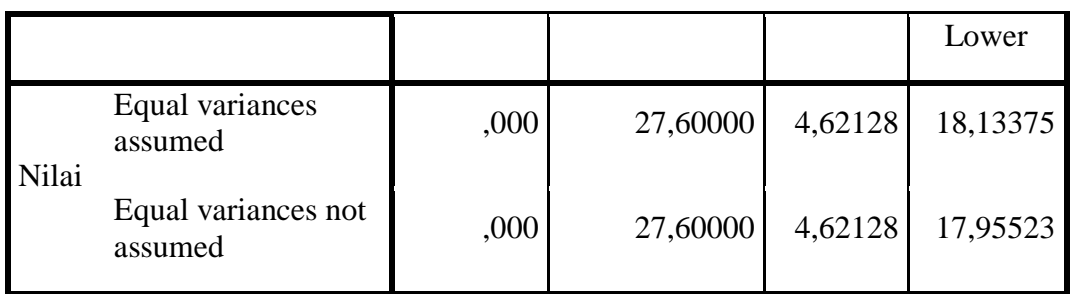

### **Independent Samples Test**

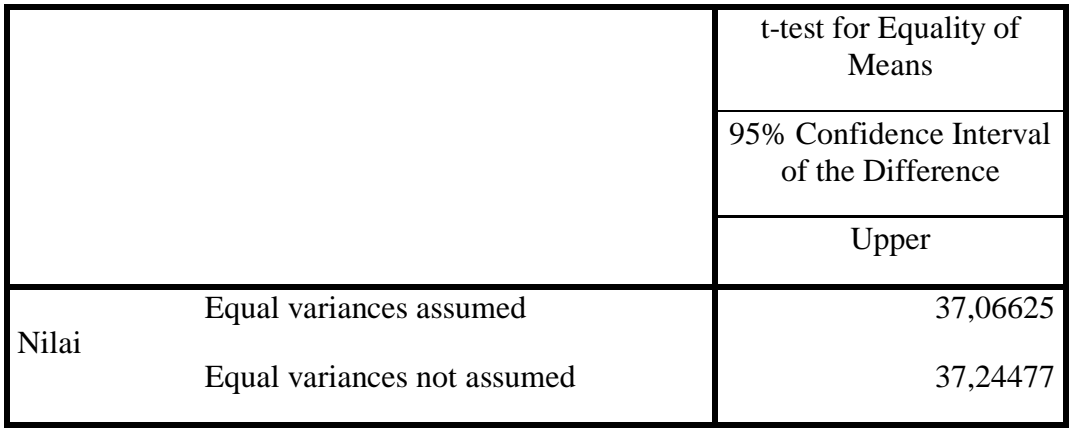

**نتائج اختبار t المقترنة**

**Notes**

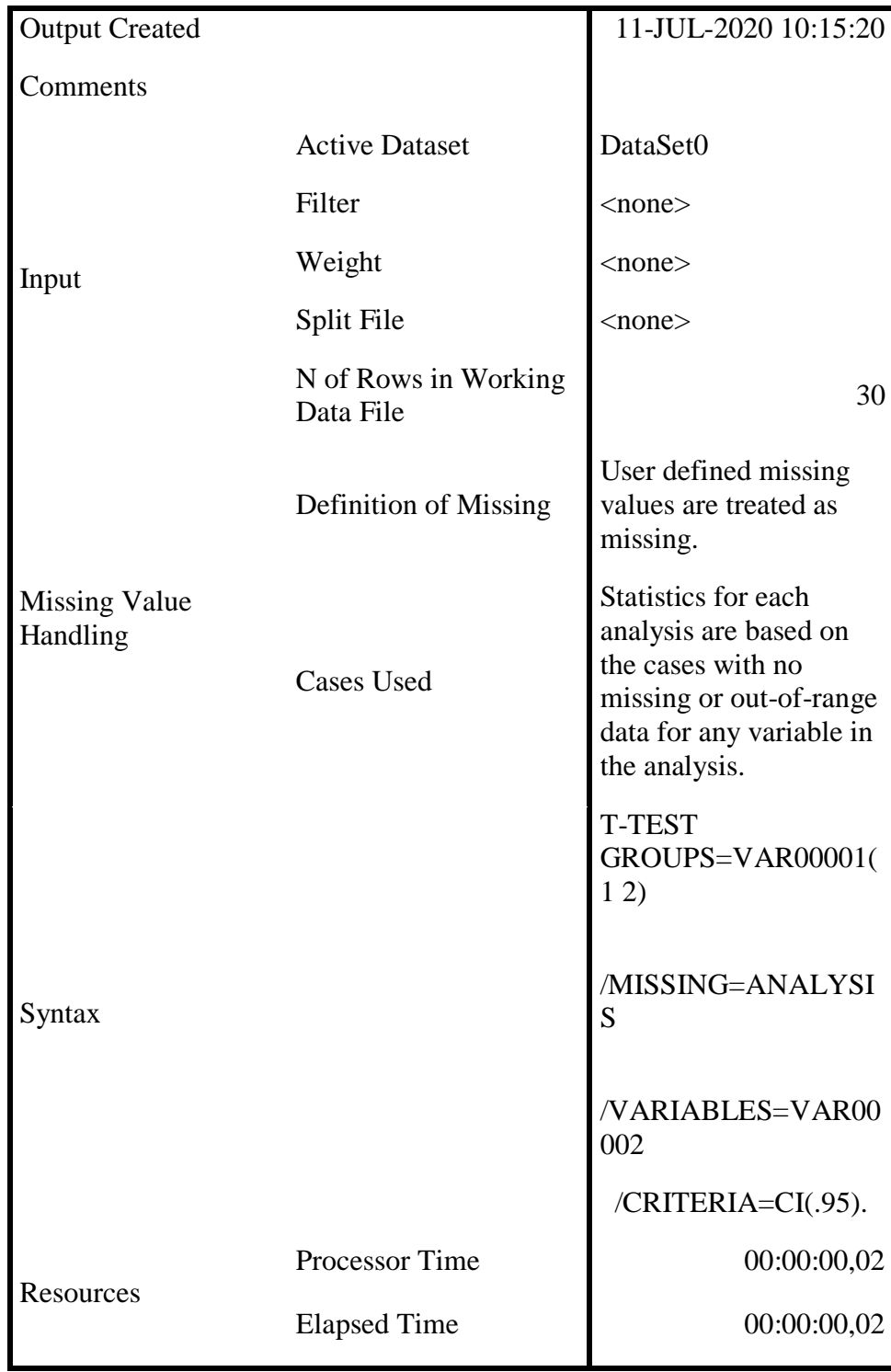

#### **Group Statistics**

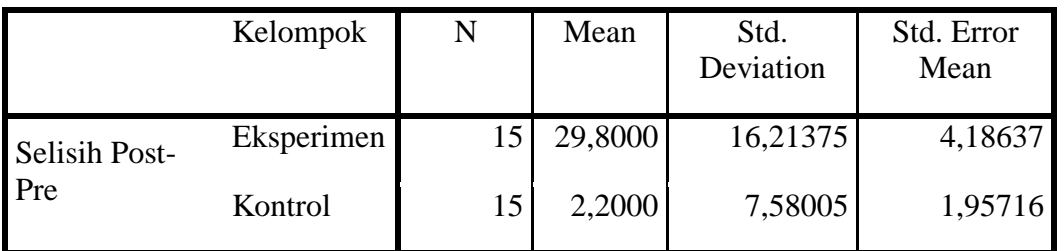

#### **Independent Samples Test**

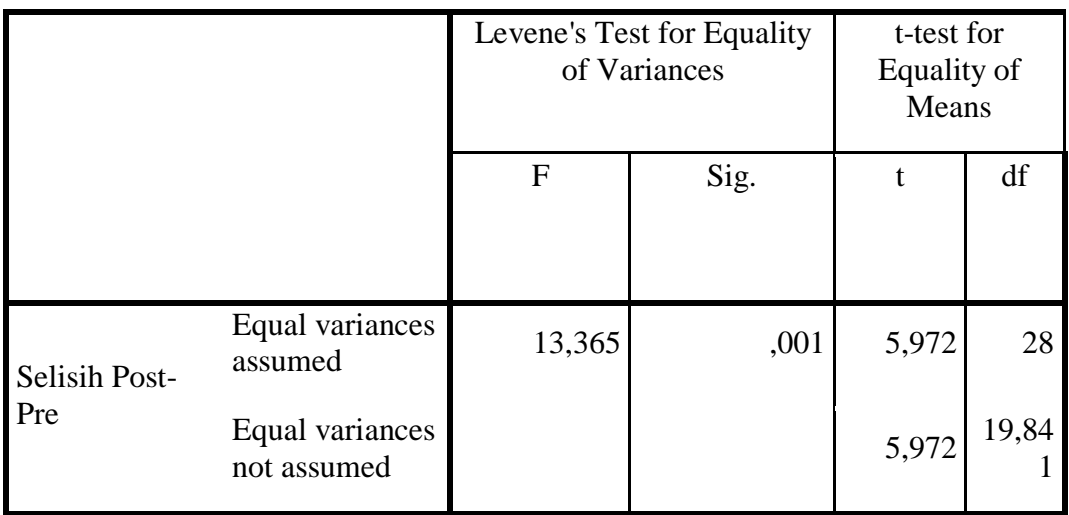

#### **Independent Samples Test**

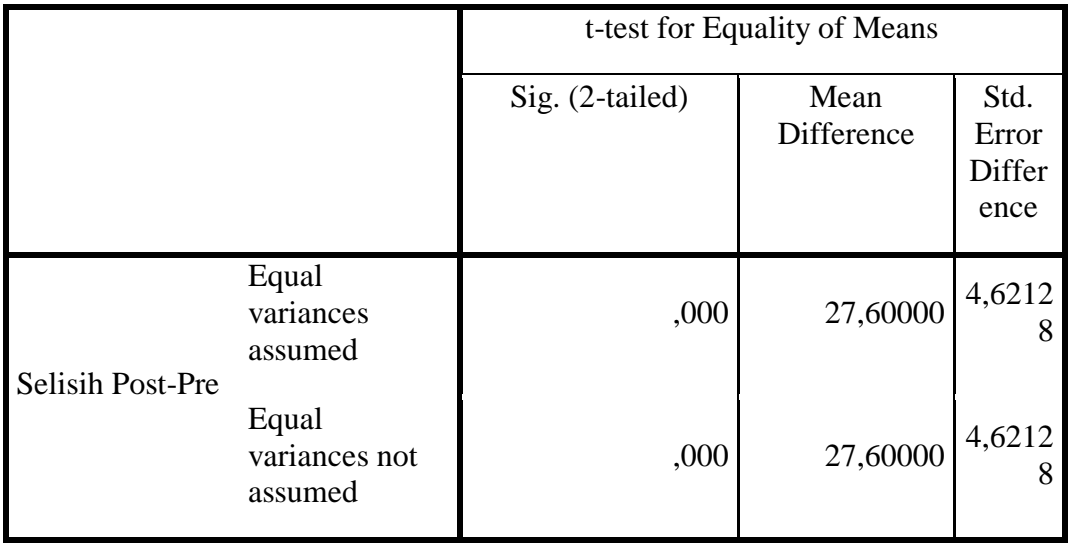

### **Independent Samples Test**

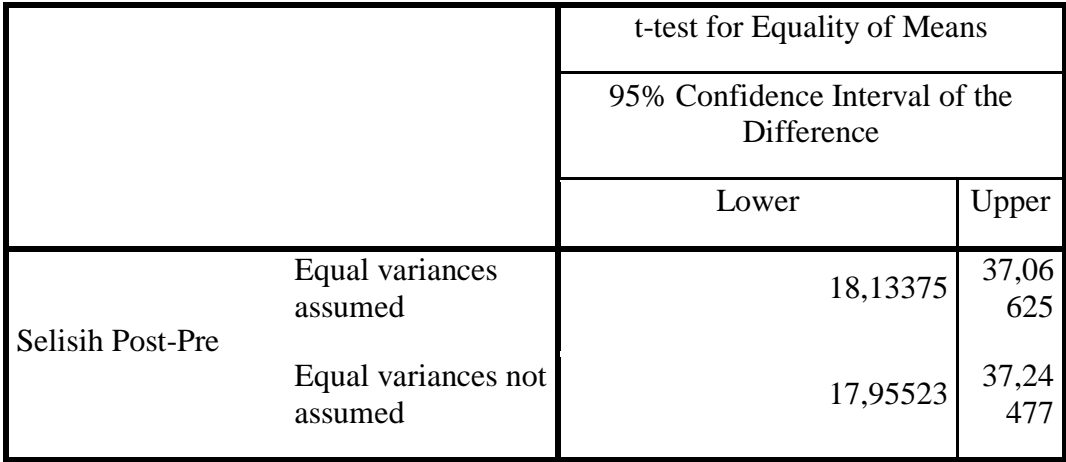

# **دليل مقابلة** أ. ادلدرسة االساسية علي ادلدرسة الثاناوية اإلسالمية الرئيسية سكربيال ماترام .ٔ ما ىو الوصف ادلدرسة الثاناوية اإلسالمية الرئيسية سكربيال ماترام ؟ .ٕ ما ىو تاريخ ادلعصرية ادلدرسة الثاناوية اإلسالمية الرئيسية سكربيال ماترام ؟ .ٖ ما ىي أىداف ادلدرسة الثاناوية اإلسالمية الرئيسية سكربيال ماترام ؟ ٤. كم عدد المدرسين والعاملين بالمدرسة الثاناوية الإسلامية الرئيسية سكربيلا ماترام ؟ ب.بمدرس اللغة العربية بالمدرسة الثاناوية الإسلامية الرئيسية سكربيلا ماترام .ٔ ما ىي عملية تعلم اللغة العربية اليت تتم يف الصف العاشر؟ .ٕ عند تنفيذ التعلم يف الفصل، ىل تطبق طريقة التعلم؟ .ٖ ما األساليب اليت استخدمتها؟ ٤. لماذا اخترت الطريقة؟ .٘ ىل تستخدم وسائل اإلعالم يف تعلم اللغة العربية؟ .ٙ ىل ىناك أي عقبات تواجهها عند توصيل ادلواد للطالب؟ .ٚ كيف متوسط قدرة الطالب يف ادلادة باستخدام األساليب والوسائط اليت قمت بتطبيقها؟ .ٛ ىل ىناك خطط لزيادة حتفيز الطالب وحتسني مهاراهتم يف اللغة العربية؟ على سبيل المثال من خلال التحفيز لتطبيق وسائط التعلم في الفصل الدراسي؟ .ٜ ىل ىناك تقييمات بعد التعلم يف الصف؟ ج. جطلاب المدرسة الثاناوية الإسلامية الرئيسية سكربيلا ماترام .ٔ ىل حتب ادلواد العربية؟ دلاذا نعم / ال؟ .ٕ كيف يقوم ادلدرسون بتسليم ادلواد؟

.ٖ ىل حتب الطريقة اليت يستخدمها معلمو اللغة العربية؟ .ٗ ىل استخدم ادلعلم وسائل التعلم يف دروس اللغة العربية؟ دلاذا نعم / ال .٘ ما رأيك إذا مت التعلم باستخدام وسيط؟ .ٙ ىل ىناك صعوبات يف تعلم اللغة العربية؟ جيا ىناك، ماذا تفعل؟

# **محوالت معلمي اللغة العربية**

المدرسة الثانوية الإسلامية الرئيسية سكربيلا ماترام

- الاسم :مجتهد
- زمن : ۱۰ يوني ۲۰۲۰

ادلكان : غرفة مدرسة الثاناوية اإلسالمية الرئيسية سكربيال ماترام

.ٔ ما ىي عملية تعلم اللغة العربية اليت تتم يف الفصل؟ لكل موضوع ىناك مفردات جديدة، لذلك جيب على طاليب حفظو. بعد ذلك، ا ً وألنوكانت ىناك قراءات يفكثري من األحيان، أخربت الطالب بادلضي قدم والًتمجة باستخدام كتايب دون أي خربشات، بعد ذلك أجابت على األسئلة يف ا. ً الكتاب الحق .ٕ عند تنفيذ التعلم يف الفصل ىل تطبق طريقة التعلم؟ نعم، نعم يف وقت سابق طريقة احلفظ ا ما أستخدم طريقة احملاضرة. ً ، غالب .ٖ دلاذا اخًتت الطريقة؟ ىي األسهل، وإذا كانت العربية على سبيل ادلثال ال تعرف ادلفردات فسيكون من الصعب فهم معٌت القراءة. .ٗ ىل تستخدم اإلعالم يف تعلم اللغة العربية؟ ا أرسم ل ً رلرد سبورة، وأحيان تذكري األطفال بأطفال ادلفردات. .٘ ىل ىناك أي عقبات تواجهها عند تسليم ادلواد للطالب؟ ىناك أطفال ال يزالون ال يستطيعون قراءة القرآن، لذا فإن األطفال الذين ال جييدون اللغة العربية سيجدون صعوبة يف متابعة أولئك الذين جييدون.

٦. ما هو متوسط قدرة الطلاب على تلقي الموضوع باستخدام الأساليب ووسائط التعلم التي تطبقها؟

ميكن القيام بذلك على أي حال، لكنها رلرد عقبة ال يعرفون ادلفردات-ادلفردات ا ينسى ً اجلديدة وأحيان ادلفردات الذي دتت دراستو يف اجتماعات سابقة. .ٚ ىل ىناك خطط لتحفيز الطالب وحتسني مهاراهتم يف اللغة العربية؟ على سبيل ادلثال من خالل التحفيز لتطبيق وسائط تعلم مثرية لالىتمام؟ إذا كانت ىناك خطة، فمن الصعب تنفيذىا بسبب عامل الوقت. .ٛ ىل ىناك تقييمات بعد اكتمال التعلم؟ ىناك.

### **شفافية مقابلة طالب الفصل العشر**

**المدرسة الثانوية اإلسالمية الرئيسية سكربيال ماترام**

- االسم : زنول ياتني
- زمن : ٢٤ يوني ٢٠٢٠

أكثر إثارة وإثارة.

ادلكان : الفصول ادلدرسة الثاناوية اإلسالمية الرئيسية سكربيال ماترام

- .ٔ ىل حتب تعلم اللغة العربية؟ دلاذا نعم / ال؟ في الواقع أحبها كثيرًا، إنه جيد تمامًا مثل تعلم القرآن.  $\overline{\phantom{a}}$  $\overline{a}$ .ٕ ما ىي األساليب اليت يستخدمها ادلعلم؟ حفظ ادلفردات أو احملاضرات .ٖ ىل حتب الطريقة اليت يستخدمها معلمو اللغة العربية؟ دلاذا نعم / ال؟  $\overline{\phantom{a}}$ مثل المعلم ليس شرساً .ٗ ىل يستخدم ادلعلم وسائل اإلعالم يف تعلم اللغة العربية؟ أبدا .٘ ما رأيك إذا مت الدرس باستخدام وسائل اإلعالم؟
- .ٙ ىل ىناك صعوبات يف تعلم اللغة العربية؟ إذا كان األمر كذلك، ماذا تفعل؟ صعوبة حفظ ادلفردات. صعوبة القراءة والتفسري. اسأل األصدقاء وادلعلمني.

# **شفافية مقابلة طالب الفصل العشر**

**المدرسة الثانوية اإلسالمية الرئيسية سكربيال ماترام**

- اسم : أخريا
- زمن : ٢٤ يونى ٢٠٢٠

المكان : الفصول المدرسية بالمدرسة العليا الثانوية

- .ٔ ىل حتب تعلم اللغة العربية؟ دلاذا نعم / ال؟ ليس .ٕ ما ىي األساليب اليت يستخدمها ادلعلم؟ تحفيظًا، غالبًا ما يقرأ نفس المعلم ونسمع .ٖ ىل حتب الطريقة اليت يستخدمها معلمو اللغة العربية؟ دلاذا نعم / ال؟ يعجب .ٗ ىل يستخدم ادلعلم وسائل اإلعالم يف تعلم اللغة العربية؟ أبدا ه. ما رأيك إذا تم الدرس باستخدام وسائل الإعلام؟
- ا. يبدو ممتع ً .ٙ ىل ىناك صعوبات يف تعلم اللغة العربية؟ إذا كان األمر كذلك، ماذا تفعل؟ مشكلة احلفظ

#### **شفافية مقابلة طالب الفصل العشر**

**المدرسة الثانوية اإلسالمية الرئيسية سكربيال ماترام**

- االسم :أتني زافريا
- زمن : ٢٤ يوني ٢٠٢٠

المكان : الفصول المدرسية بالمدرسة العليا الثانوية

- .ٔ ىل حتب تعلم اللغة العربية؟ دلاذا نعم / ال؟ إنها جميلة، مثلها تمامًا.  $\overline{\phantom{a}}$ .ٕ ما ىي األساليب اليت يستخدمها ادلعلم؟ تحفيظ المفردات
- .ٖ ىل حتب الطريقة اليت يستخدمها معلمو اللغة العربية؟ دلاذا نعم / ال؟ نعم، إهنا جيدة، أليس كذلك؟ استمر يف تذكر ادلعٌت. .ٗ ىل يستخدم ادلعلم وسائل اإلعالم يف تعلم اللغة العربية؟ أبدا
	- ه. ما رأيك إذا تم الدرس باستخدام وسائل الإعلام؟ أوافق على أهنا تبدو ممتعة .ٙ ما رأيك بعد أن يتم التعلم باستخدام كلمة جدار الوسائط؟ سعيد، حىت أتذكر حفظ ادلفردات.

**ناتائج إجابات اختبار الطالب**

HUSAN NAMA : INSAN MUMEIDA  $1 - 11$  $\mathbf{y}$ .  $\vee$  $V$  $\overline{\phantom{0}}$  $\Lambda$  .  $-6$  $\circ$  $\overline{q}$ s 10  $Z - W$  $M-U$  $4.14$  $9 - 12$  $0.10$ 

I Fariza thsan NOMO<br>Kelas<br>Mapel s XI IPS<br>S Bahasa arab G.  $\overrightarrow{u}$  $\overline{ }$  $\cdot$  IT 7  $-16$ 8  $-10$ 

Nama & Nada Wardami<br>Kilas & XI IPS<br>Mapel 1 Bhs arab  $2.1$  $\begin{array}{cc} \mathbb{Z} & \mathbb{Z} \end{array}$ 4 . W  $3 - 5$  $\frac{1}{2}$ B T  $31 - 8$  $36$  $9.4$  $0<sup>1</sup>$  $27$  $\sim$  $1 - V$  $4.7$  $0.9$ 

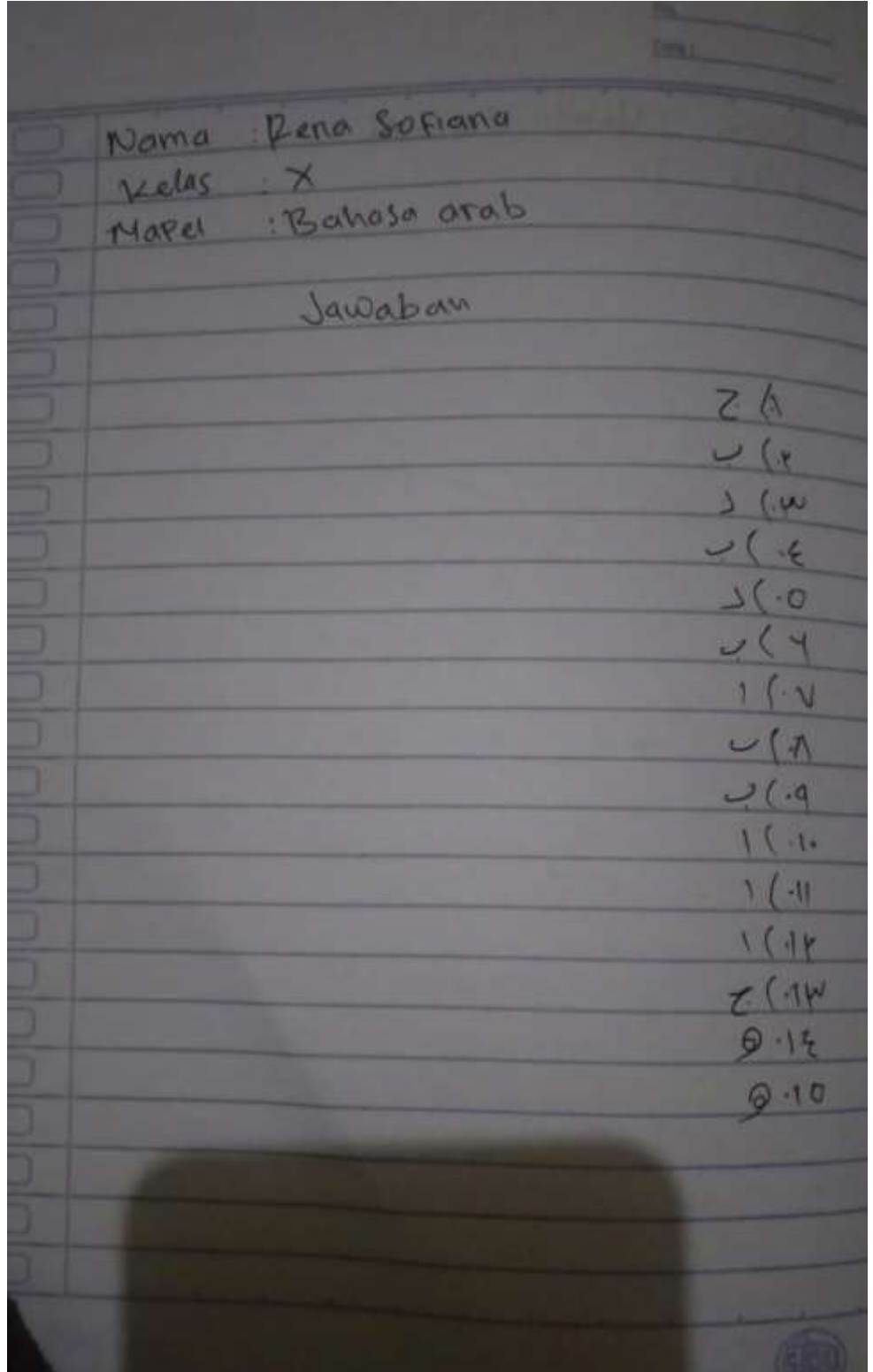

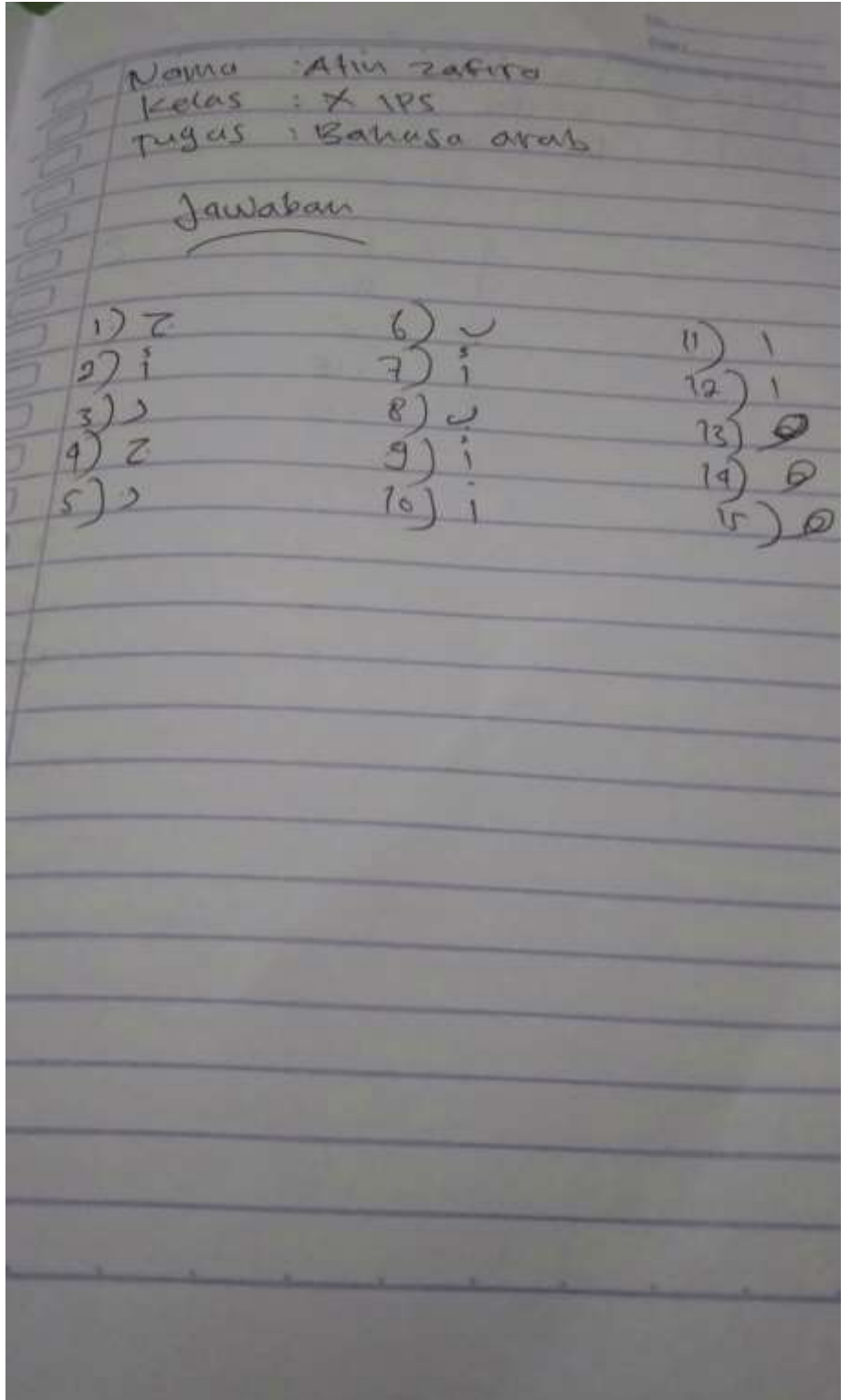

: JANUL YATIN **SAMA**  $4125$ mapel  $-4$  $2 - 1$  $Z_{\text{int}}$  $-16$ 汉  $-1$  $-10$ 

جامعة محمدية ماترام كلية الدينية الإسلامية الطريقة: كبي حاج أحمد دحلا رقم ١. هاتف (٣٧٠) ٢٧٧١٠٥ فغسفن ماترام الغربية

بطاقة ضابط البحث

الإسم : أونف فرليلاوتي رقم التسجيل : ٧١٦١١٠٠٣٨ المشريف الأول : حسنان للمجستير للوضوع \_\_\_\_ : استخدام وسيلة جدار الكلمات لإتقان المفردات لدى الطلاب في تعليم اللغة

العربية بالمدرسة الثانوية الإسلامية الرئيسية سكربيلا ماترام العام الدراسي  $Y - Y - (Y - 1)$ 

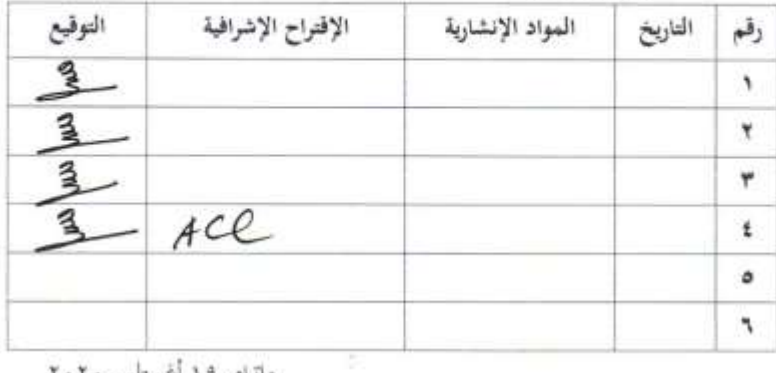

ماتوام ۱۹ أغسطس ۲۰۲۰

الاعتماده

للشرفا الأول **Umaz** سنان الماجستير

رقم التوظيف:٢٠٠٤٨٠٠٢٠

عبد العهاب الماجستير

رقم التوظيف: ٠٧١٢٠٨٦٧٠

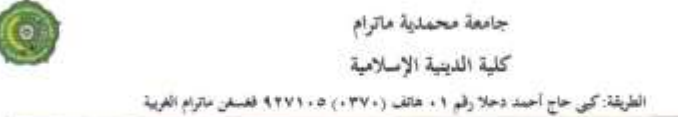

بطاقة ضابط البحث

رقم التسحيل : ٧١٦١١٠٠٣٨ المشريف الثاني : د. أحمد حلواني شافعي الموضوع .... : استخدام وسيلة جدار الكلمات لإنقان المفردات لدى الطلاب في تعليم اللغة العربية بالمدرسة الثانوية الإسلامية الرئيسية سكربيلا ماترام العام الدراسي  $Y - Y - / Y - Y - 9$ 

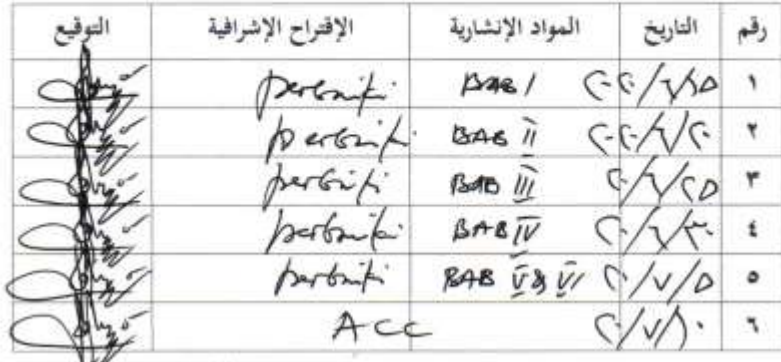

ماترام ۱۰ یوپی ۲۰۰۲.

الإعتماده

عبد الوهاب الماج  $\mathcal{D}^{\mathcal{I}_n}$ جرس

رقم التوظيف: ٧١٢٠٨٦٧٠١

 $0.111741.7$ 

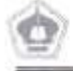

#### YAYASAN PONDOK PESANTREN AL RAISIYAH SEKARBELA MADRASAH ALIYAH AL RAISIYAH SEKARBELA JI. Sultan Kaharuddin Sekarbela. Kota Mataram. Telp. (0370) 621245

#### **SURAT KETERANGAN PENELITIAN** Nomor : 008 / SKet/MA-AR /08/2020

Yang bertanda tangan dibawah ini

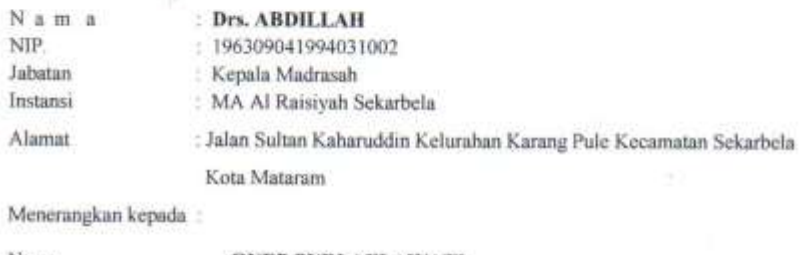

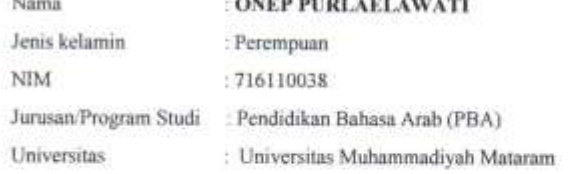

Bahwa mahasiswa yang namanya tersebut diatas memang benar telah mengadakan penelitian dari tanggal 2 Juli sampai dengan tanggal 30 Juli 2020 dengan judul : Menggunakan Media Word Wall Untuk Meningkatkan Penguasaan Mufradat Siswa Dalam Pembelajaran Bahasa Arab di MA Al Raistyah Sekarbela Mataram TP.2019/2020

Demikian surat keterangan ini dibuat dengan sebenarnya untuk dipergunakan sebagaimana mestinya.

 $\mathcal{A}$ 

Mataram, 10 Agustus 2020 Kepsa Madrasah, Drs. ABDILLAH NIP. 196309041994031002